### **WALCORS 3.0**

Jean-Marc BRUHL et Séverine DYON

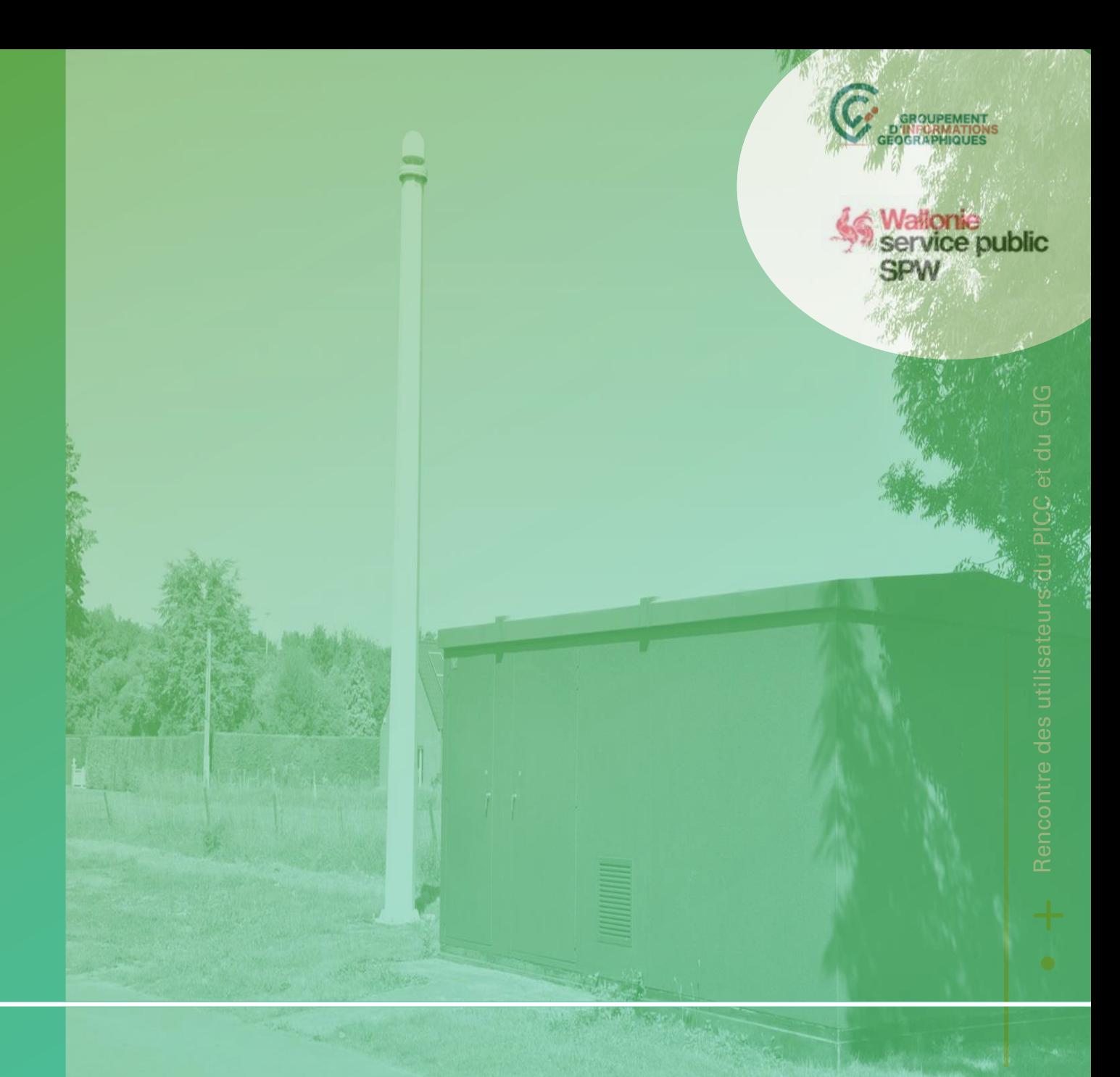

# Le réseau WALCORS

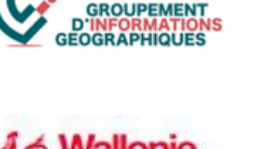

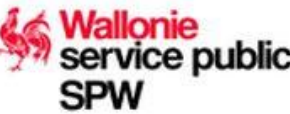

### **Quoi ?**

• Le réseau permanent de stations GNSS de référence en Wallonie

### **Pourquoi ?**

• Il permet à ses utilisateurs de connaître la position précise du point qu'ils mesurent en quelques secondes

### **Pour qui ?**

- Les géomètres
- L'autoguidage des engins de chantiers et des tracteurs

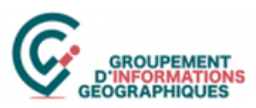

# Le réseau WALCORS

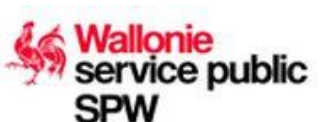

#### **En région wallonne**

• 22 antennes GNSS

#### **Partenariat avec le réseau FLEPOS et les réseaux étrangers**

• FLEPOS (BE)

- ORPHEON (FR)
- SAPOS (DE)
- SPS LUX (LU)
- TERIA (FR)

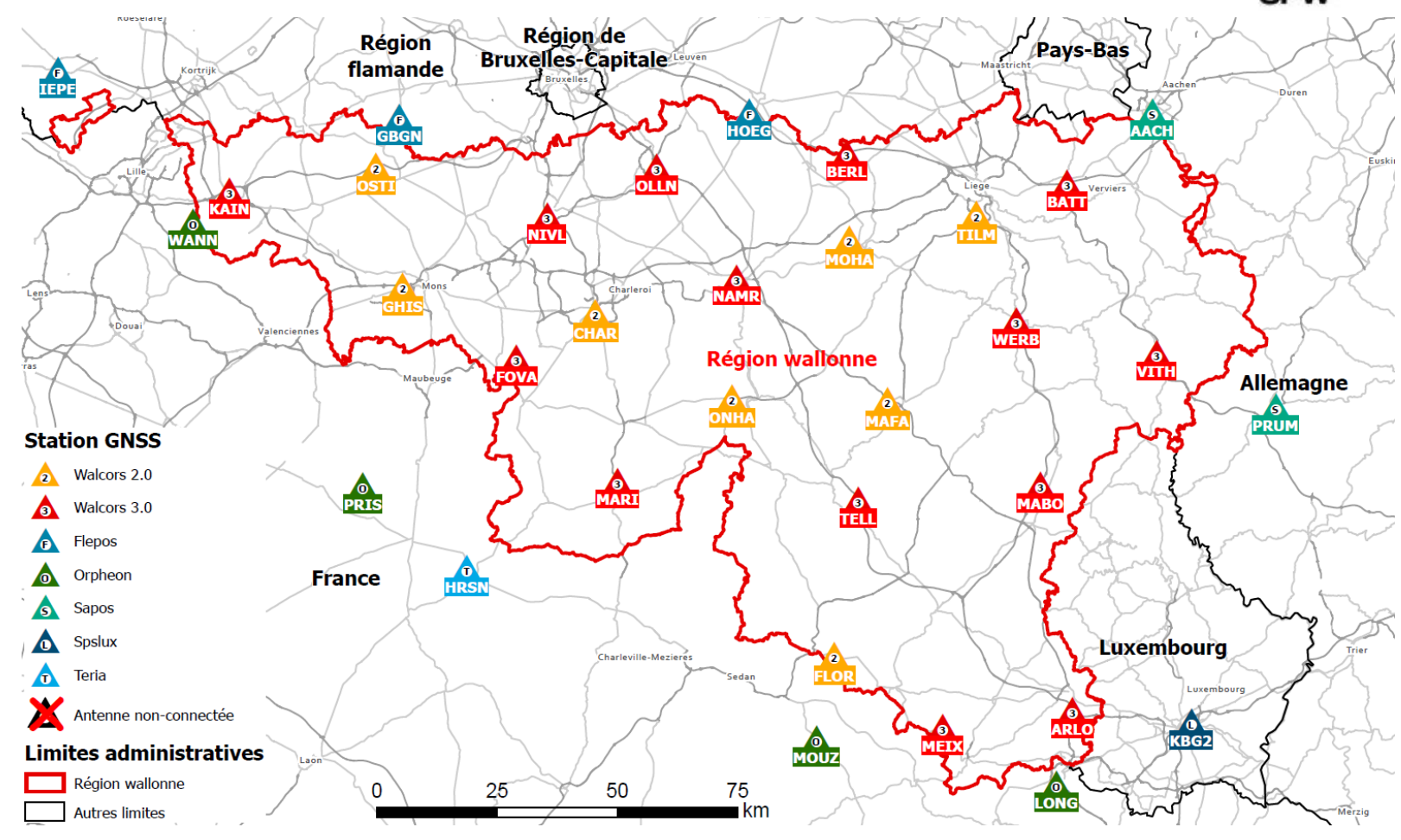

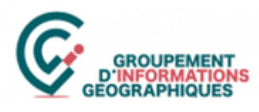

# Principe des réseaux GNSS

#### **Réseau CORS (Continuous Operating Reference Stations)**

#### **Segments**

- Satellitaire
- Terrestre
- Centre de contrôle
- Utilisateurs
- Communications

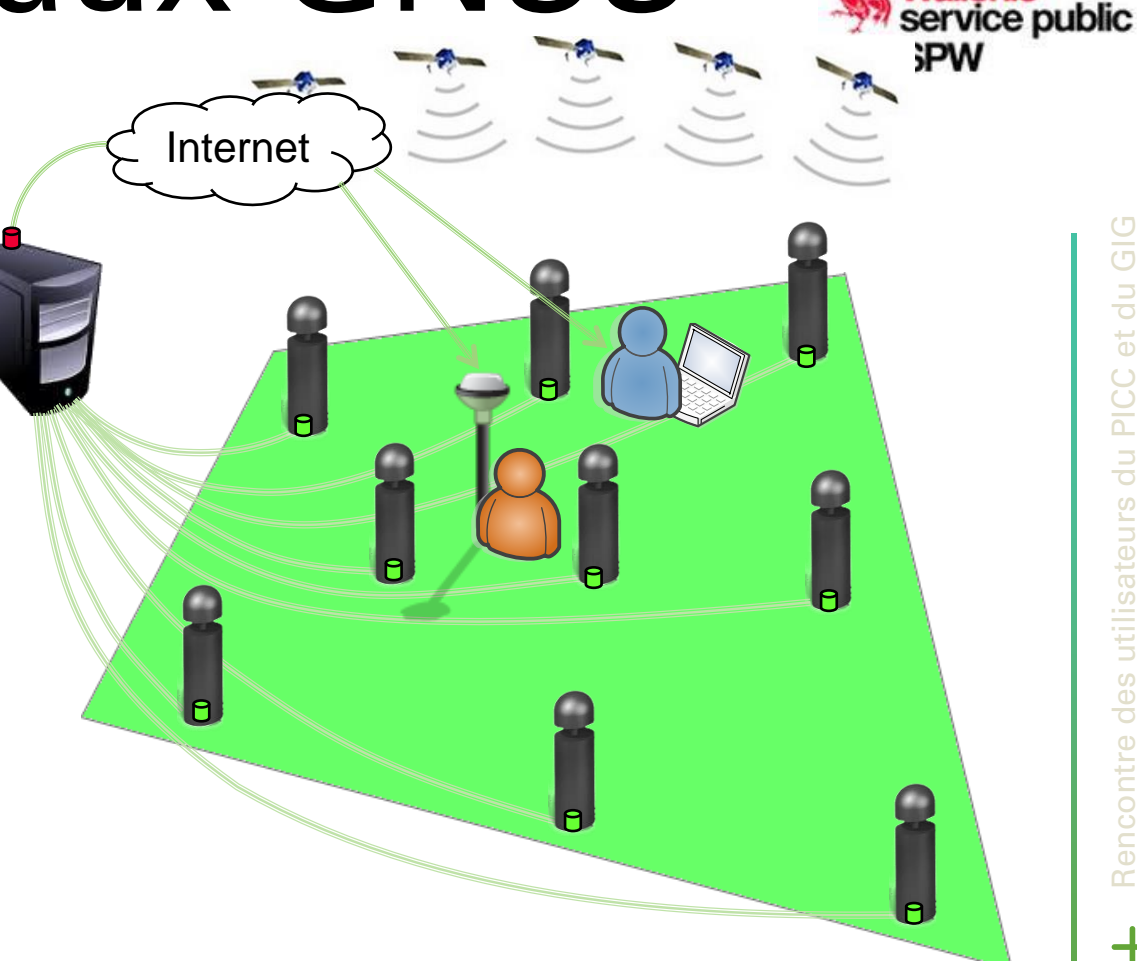

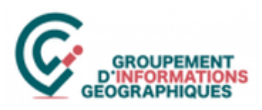

**Wallonie** 

**SPW** 

service public

### Les évolutions du réseau

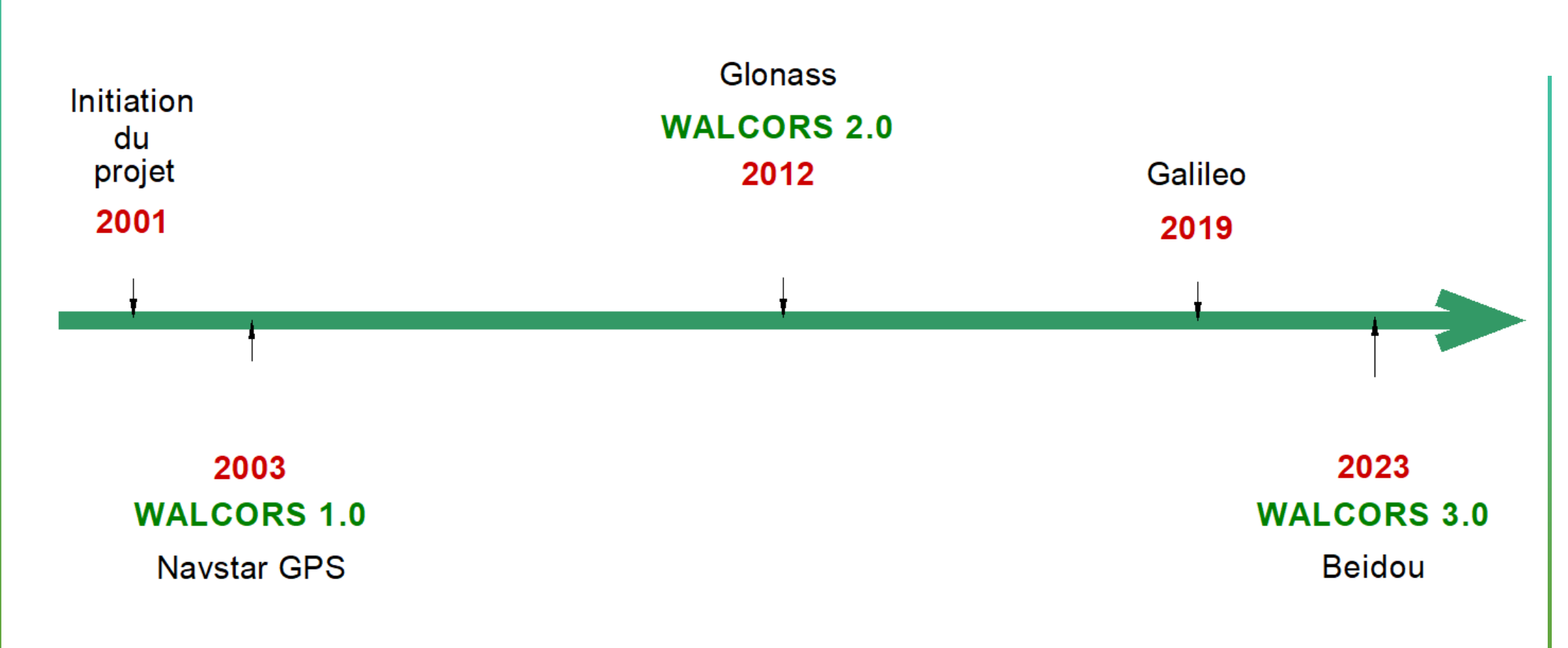

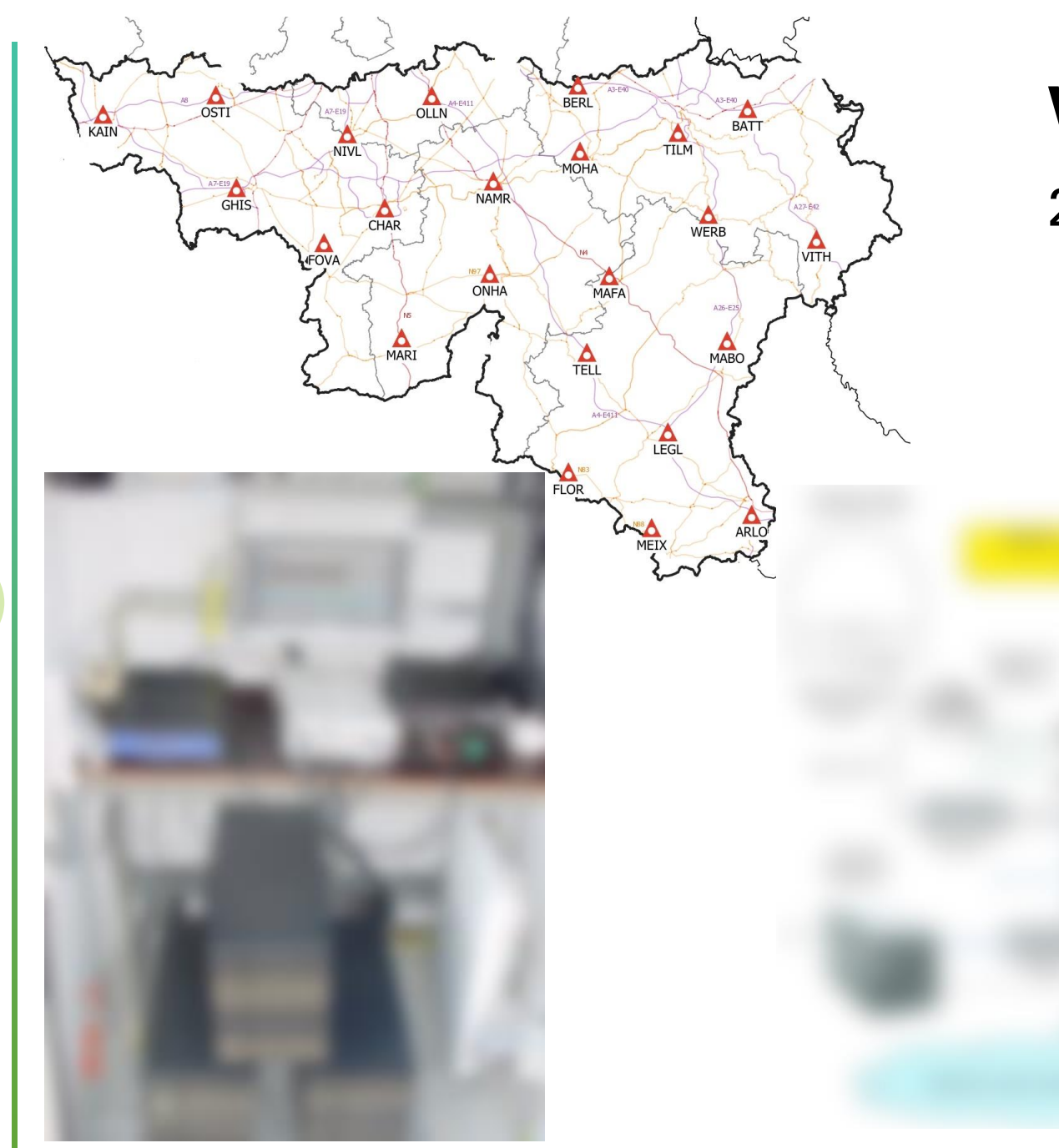

**6**

### Walcors 1.0 2003-2012

**Wallonie** service public **SPW** 

**GROUPEMEN** OGRAPHIQUE

- Nombre de stations 23
- Constellation captée
	- NAVSTAR GPS
- Communication et correction
	- GSM
	- Postraitement

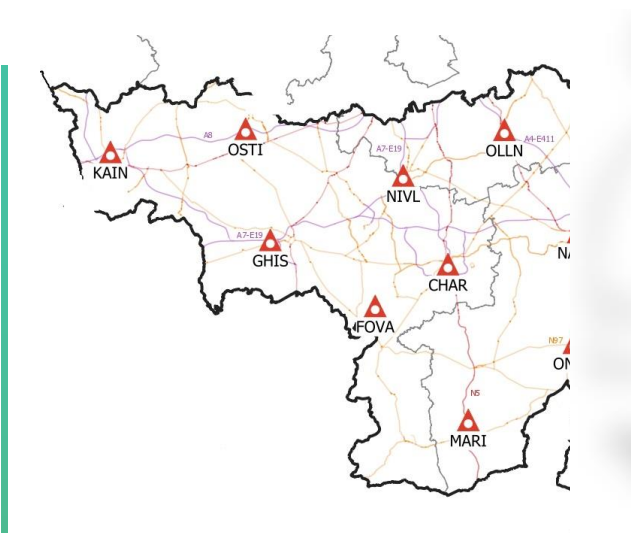

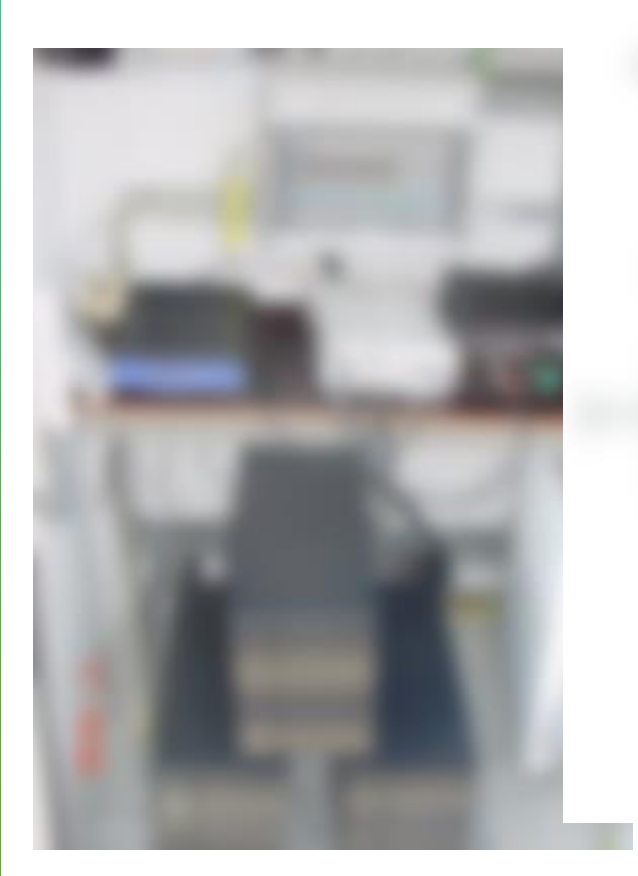

**7**

# rs 1.0

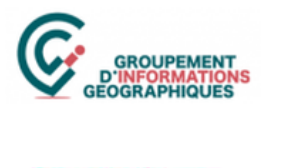

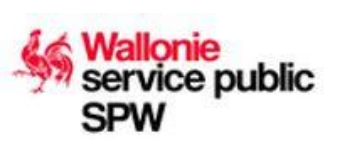

ombre de stations 23 onstellation captée • NAVSTAR GPS

#### ommunication et correction

- GSM
- Postraitement

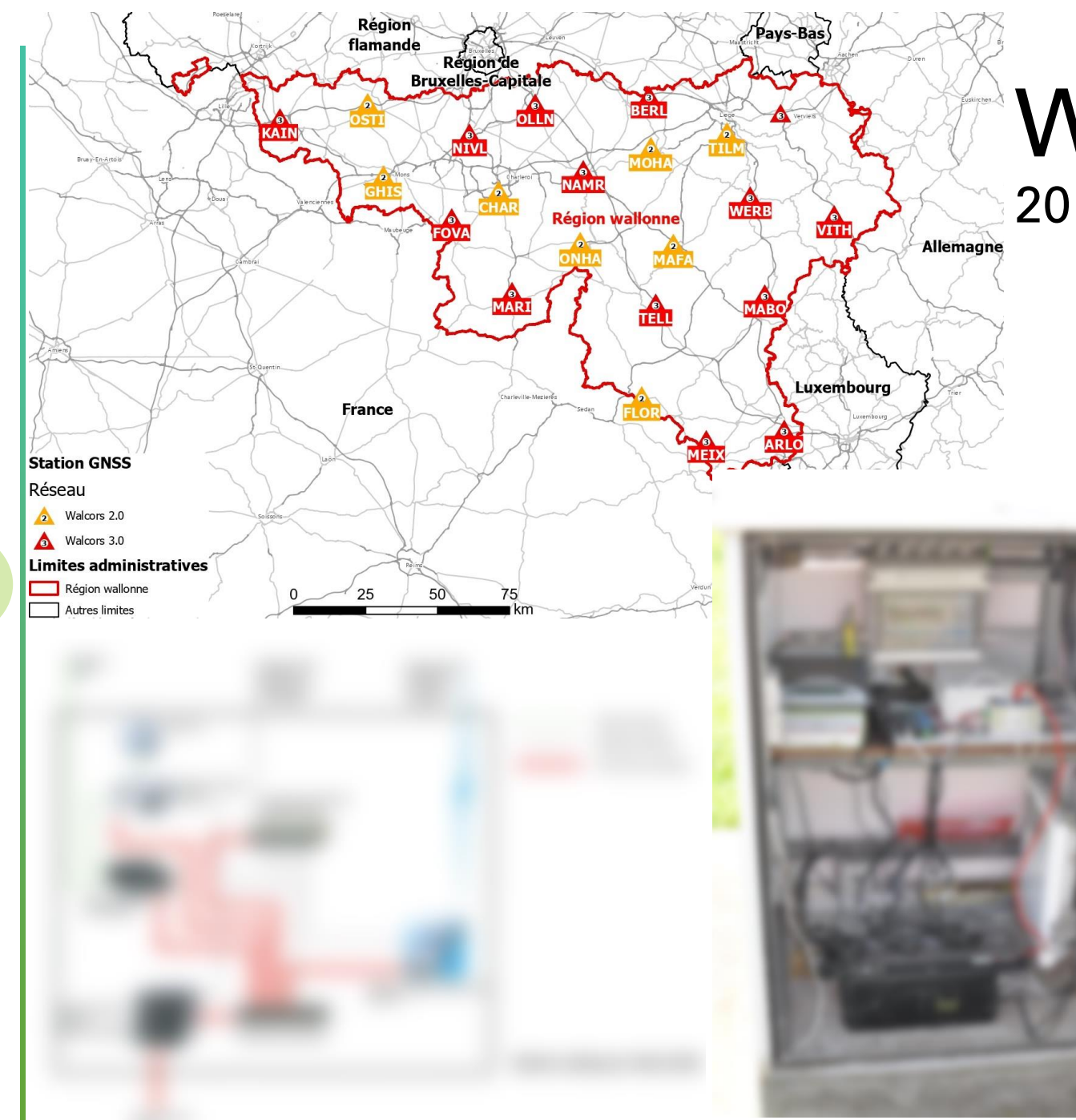

### Walcors 2.0

2012 – 2023 (8 stations)

- Nombre de stations
	- 23 (2012-2022)
	- 8 (depuis 2023)
- Constellations captées
	- NAVSTAR GPS
	- GLONASS
	- GALILEO (depuis 2019)
	- BEIDOU (depuis 2023)
- Communication et correction
	- GSM (2012-2019), NTRIP
	- Postraitement

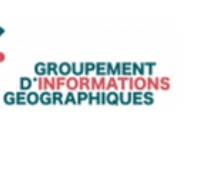

service public

Wallonie

**SPW** 

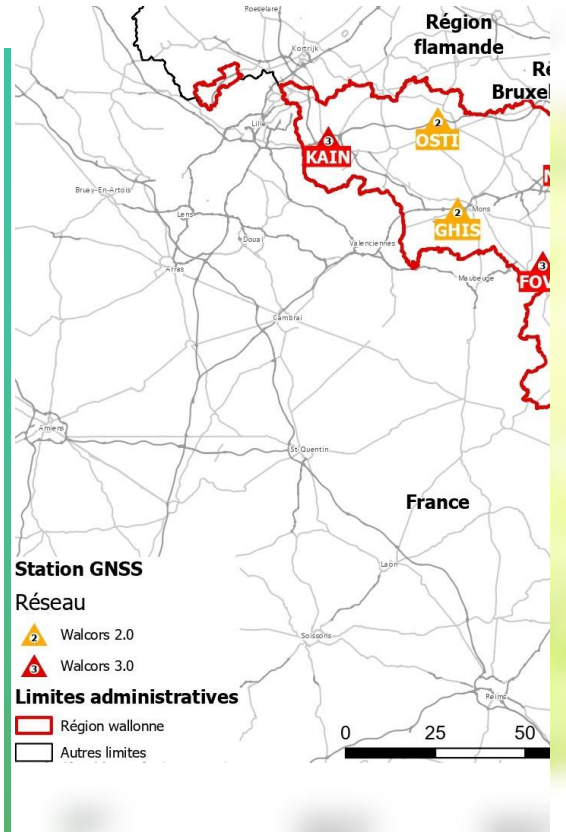

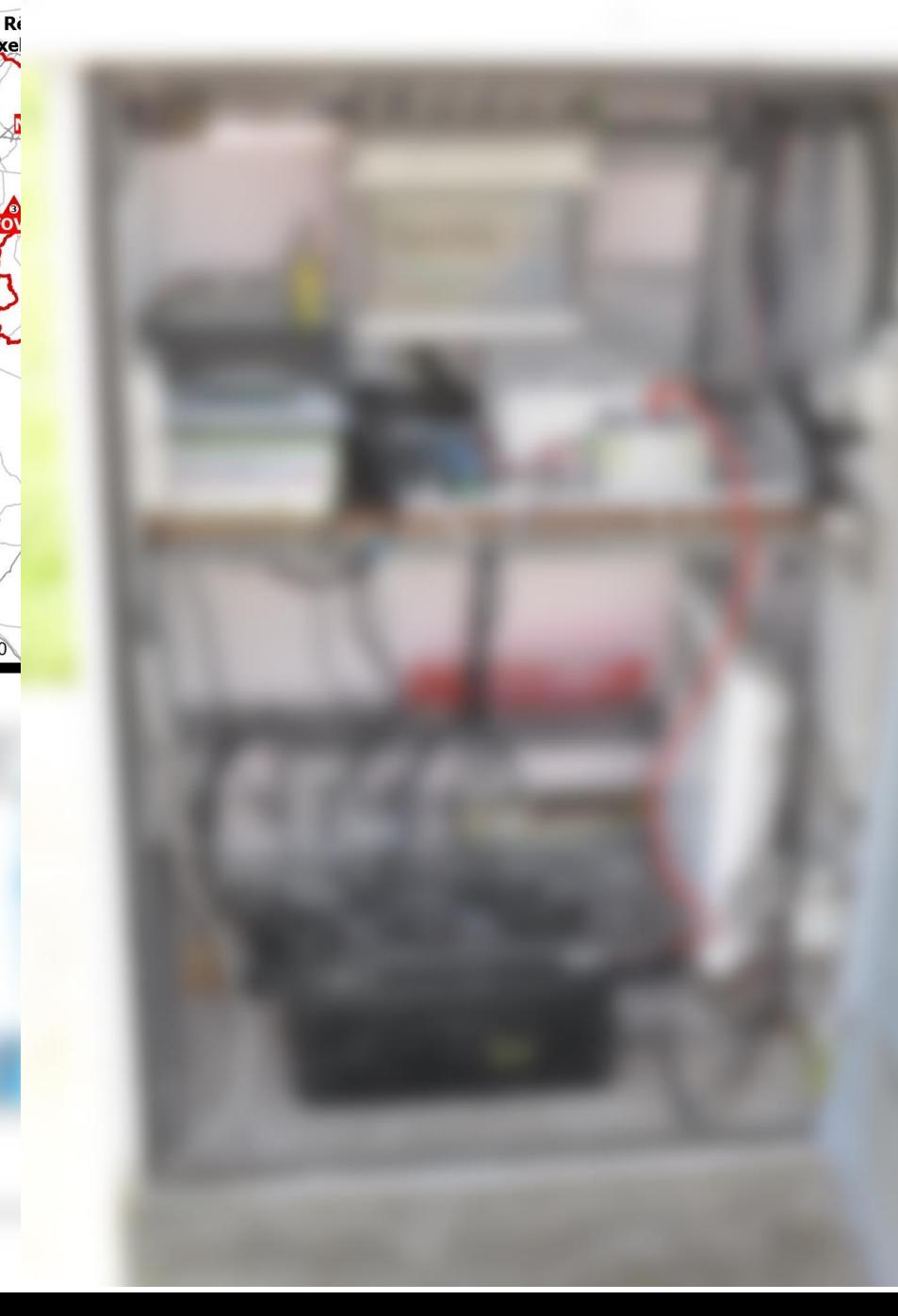

### **cors 2.0**  $D23$  (8 stations)

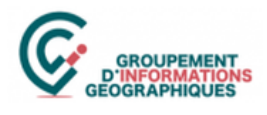

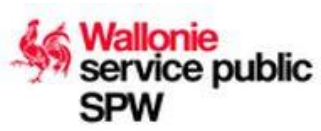

#### • Nombre de stations

- 23 (2012-2022)
- 8 (depuis 2023)

#### Constellations captées

- NAVSTAR GPS
- GLONASS
- GALILEO (depuis 2019)
- BEIDOU (depuis 2023)

#### • Communication et correction

- GSM (2012-2019), NTRIP
- Postraitement

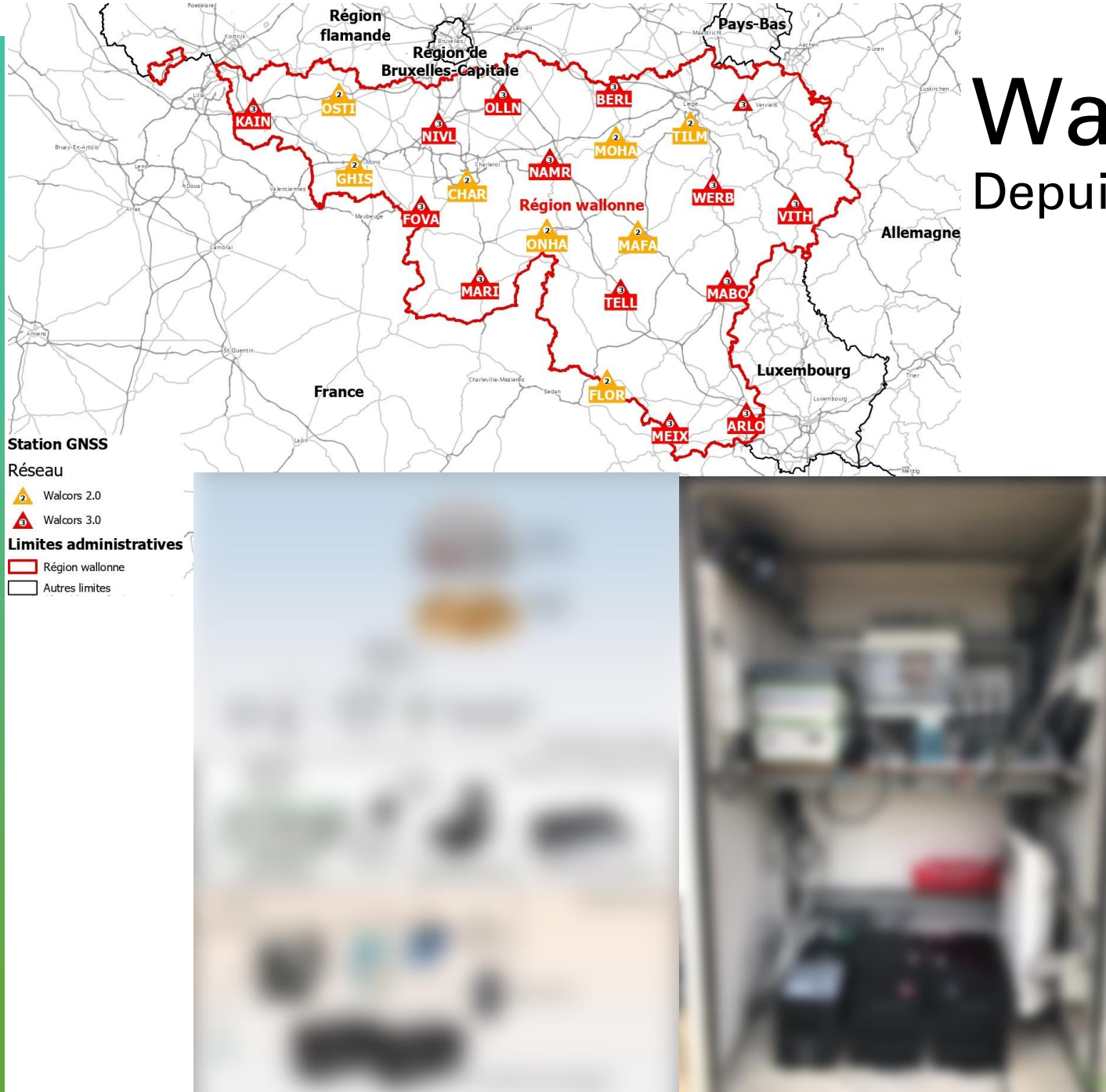

**10**

### Walcors 3.0

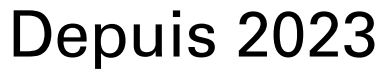

- Nombre de stations
	- 14
- Constellations captées
	- NAVSTAR GPS
	- GLONASS
	- GALILEO
	- BEIDOU
- Communication et correction
	- NTRIP
	- Postraitement

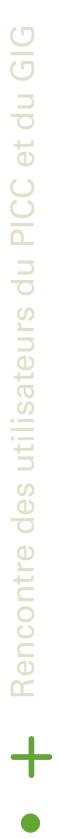

**GROUPEMENT** D'INFORMATIO

**Wallonie** 

**SPW** 

service public

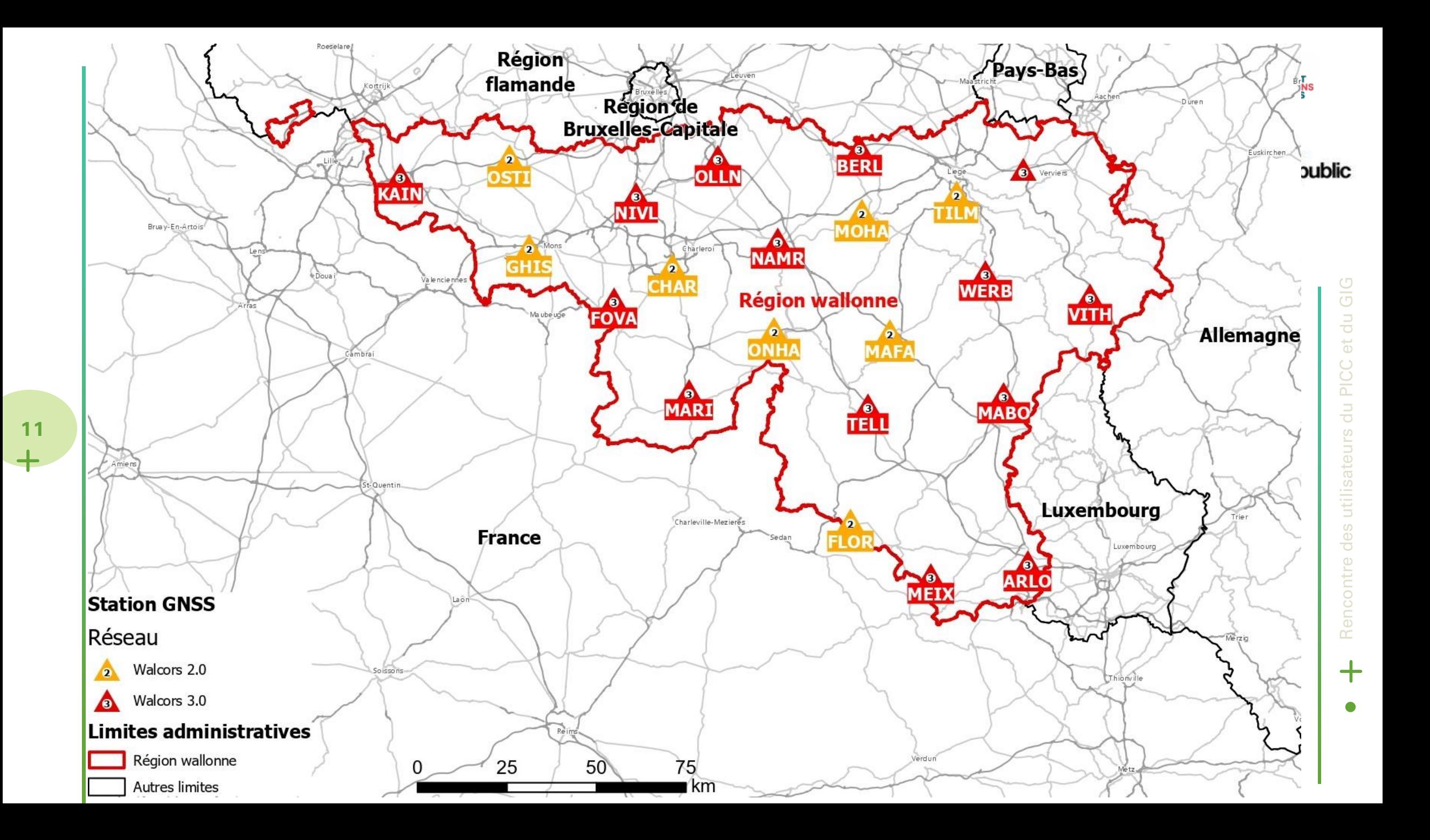

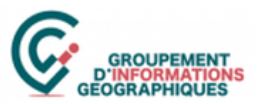

### WALCORS 3.0

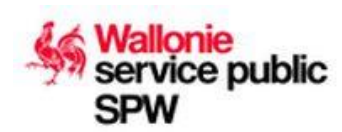

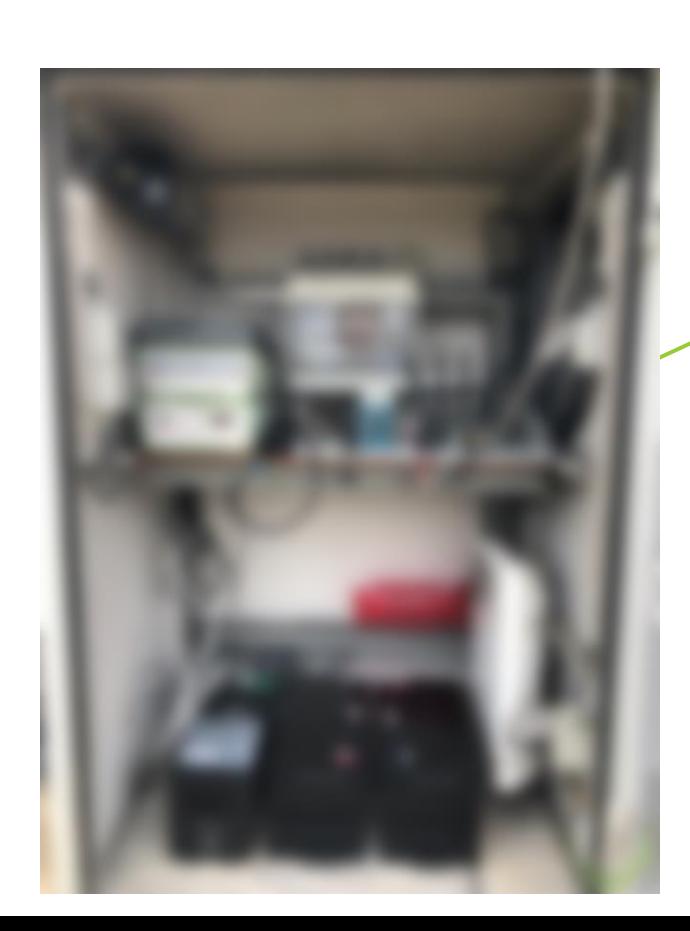

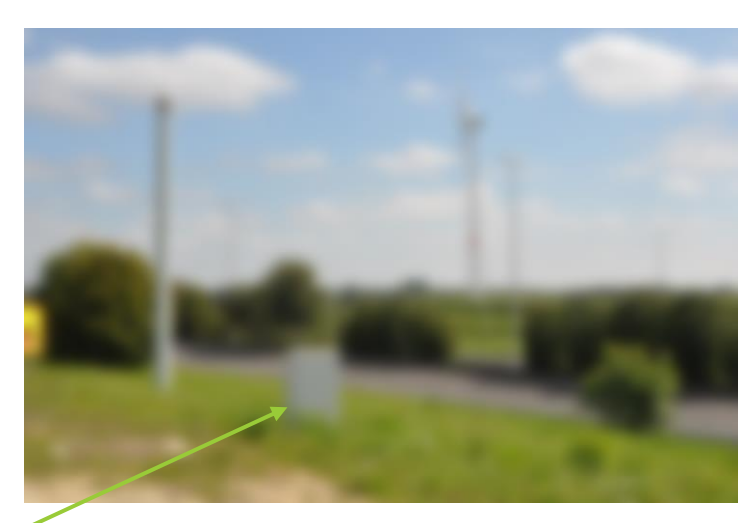

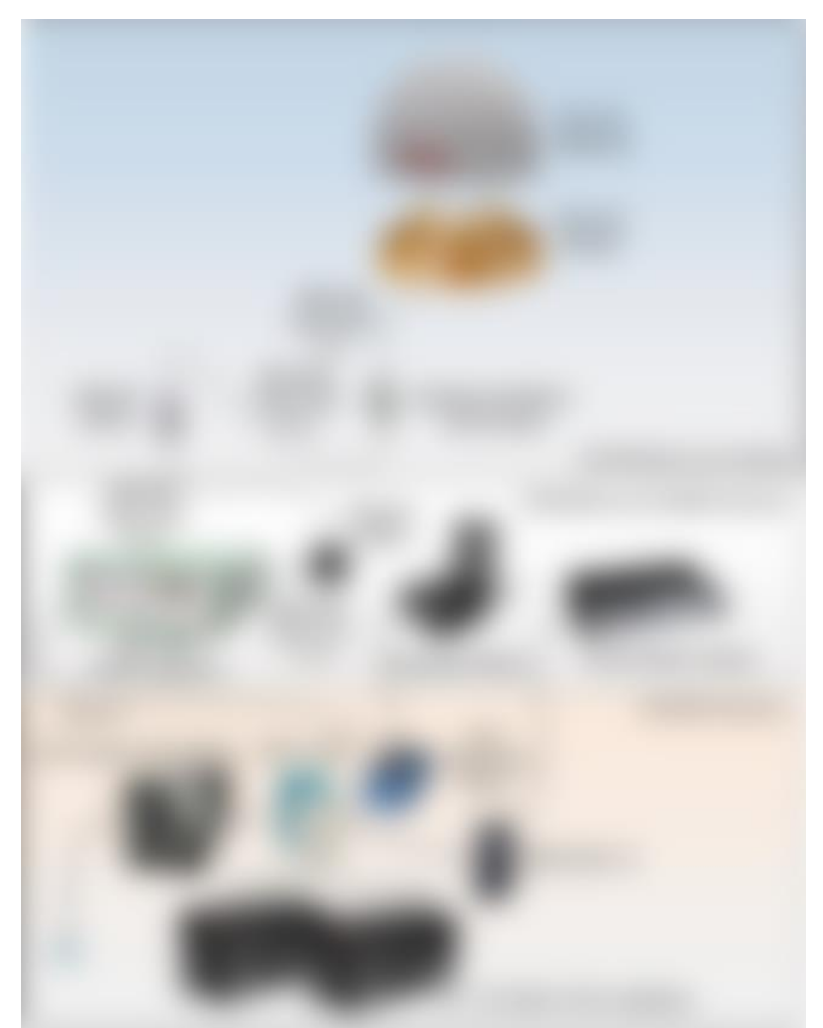

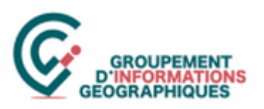

# WALCORS 3.0 : avantages

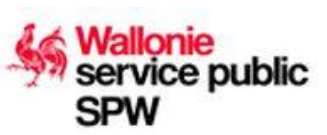

- Compatibilité BEIDOU (en plus de GPS/GLONASS/GALILEO)
- Meilleure résistance aux interférences
- Voie de communication de secours 4G en cas de panne du réseau filaire
- Batteries de secours en cas de panne de courant

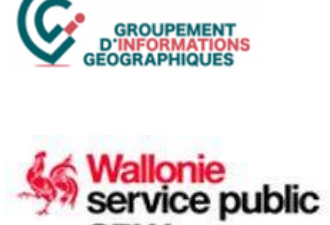

Diffusion de corrections RTK aux géomètres, topographes, …

Correction en temps réel de vos prises de mesure **!!! Nouveaux points de montage !!!**

Diffusion de corrections RTK aux utilisateurs d'engins autoguidés Depuis 2023, il est délivré par **trois opérateurs économiques concessionnaires**

Téléchargement de fichiers de postraitement

Diffusion d'actualités relatives au réseau

Téléchargement direct de fichiers Rinex 3.04 En vous connectant sur notre site http://157.164.253.36/SBC

Postraitement en ligne

**!!! Nouveauté 2023 !!!** En vous connectant sur notre site http://157.164.253.36/SBC

Inscription en ligne

Création de votre compte Walcors en ligne **!!! It's coming soon !!!**

Rencontre des utilisateurs du PICC et du GIG Rencontre des utilisateurs du  $\bm{+}$ Sur le site gnss.wallonie.be

GIG

et du

PICC

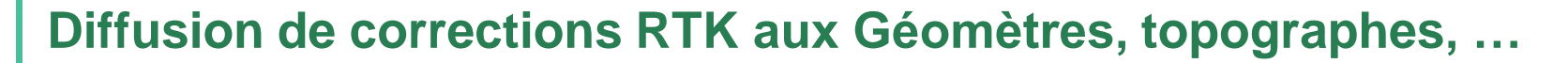

**15**

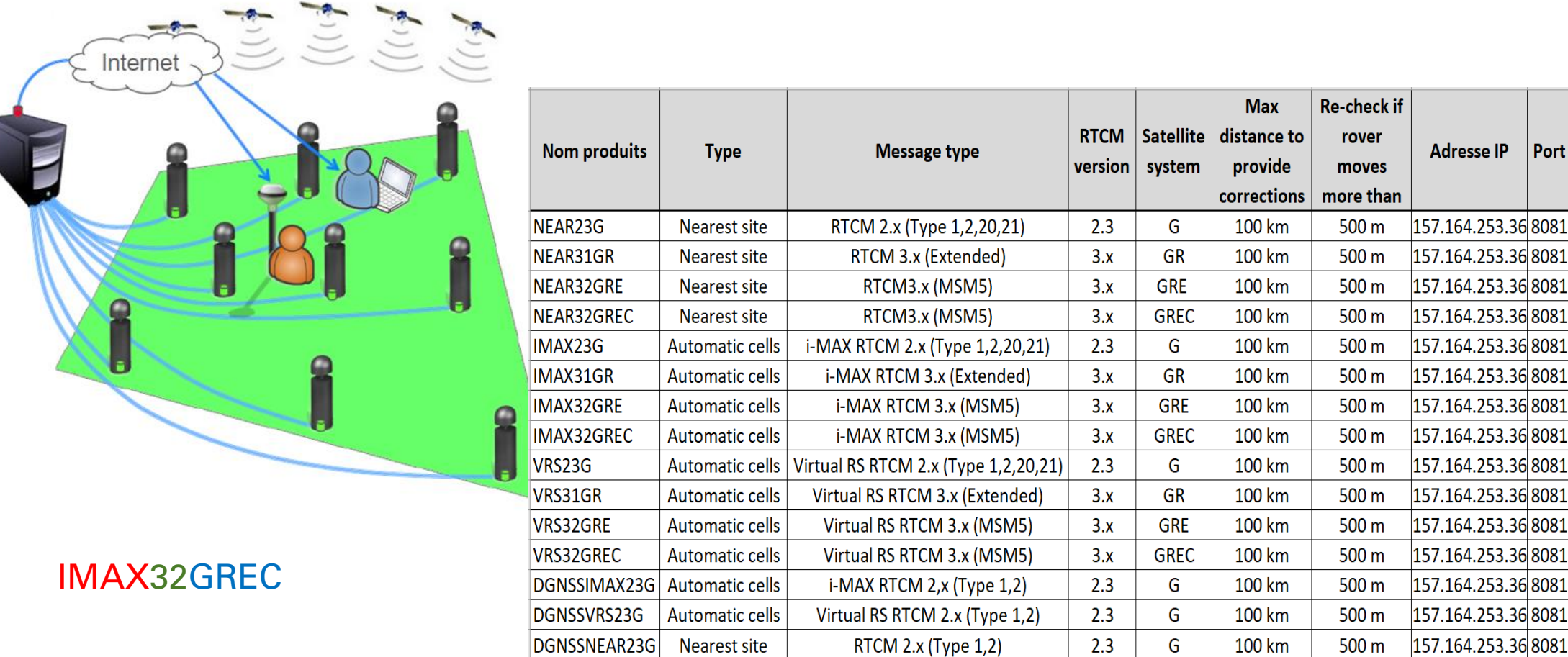

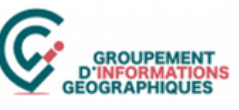

service public

#### **Diffusion de corrections RTK aux utilisateurs d'engins autoguidés**

**PORTAIL WALLONIE** 

FÉDÉRATION WALLONIE-BRUXELLES **GÉOPORTAIL** 

Wallonie

**Portail Walcors** 

Réseau permanent de stations GNSS de référence

WALCORS RÉSEAU PERMANENT... / PRODUITS DÉLIVRÉS / GUIDAGE

#### Accès au réseau **GUIDAGE** Produits délivrés **SURVEY** Depuis le 1er janvier 2013, le service WALCORS n'est plus assuré gratuitement **GUIDAGE** pour les utilisateurs de la catégorie "auto-guidage". **Stations** En effet, cette catégorie a connu ces dernières années un nombre accru d'utilisateurs. Cette forte croissance, ainsi que le Téléchargement RINEX mode d'utilisation de cette catégorie d'utilisateurs (connexions ininterrompues durant de longues périodes), a entraîné des contraintes techniques pour faire face à l'afflux des utilisateurs ayant pour conséquence le risque de mauvais fonctionnement Situation ionosphérique du service et à terme, son arrêt. Liens utiles Partenaire du projet: Cette situation a conduit la Région à prendre la décision de cesser le service public pour la catégorie « autoquidage **Support** du 1er janvier 2013. Institut Géographique National (IGN) Vous pouvez nous contacter par mail Cependant, la Région a veillé à ce que le service puisse être désormais offert avec la même qualité par des opérate 06 Global Positionning System - MoveRTK.be ou par téléphone au privés avant manifesté leur intérêt en ce sens au travers d'une convention passée avec eux. +32 2 209 07 08 (helpdesk technique) A ce jour, trois sociétés - CGEOS, DrivenBy et MoveRTK - ont souhaité développer ce service, désormais payant, CGEOS - Creative Geosensing srl +32 81 71 59 22 (administration) Nous vous invitons donc à prendre contact avec ces sociétés pour pouvoir bénéficier du service. Drivenby srl +32 81 71 59 30 (permanence 7J/7)

Plan du site - Contact

Effectuez une recherche...

Pas encore inscrit? Se connecter

Q

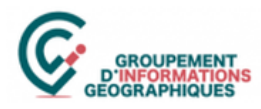

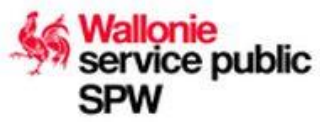

Rencontre des utilisateurs du PICC et du GIG

utilisateurs

des

Rencontre

 $\overline{CD}$ 킁

 $\overline{a}$ 

PIC

긍

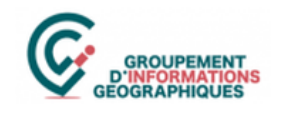

**SPW** 

service public

## Services aux utilisateurs

#### **Téléchargement de fichiers de postraitement**

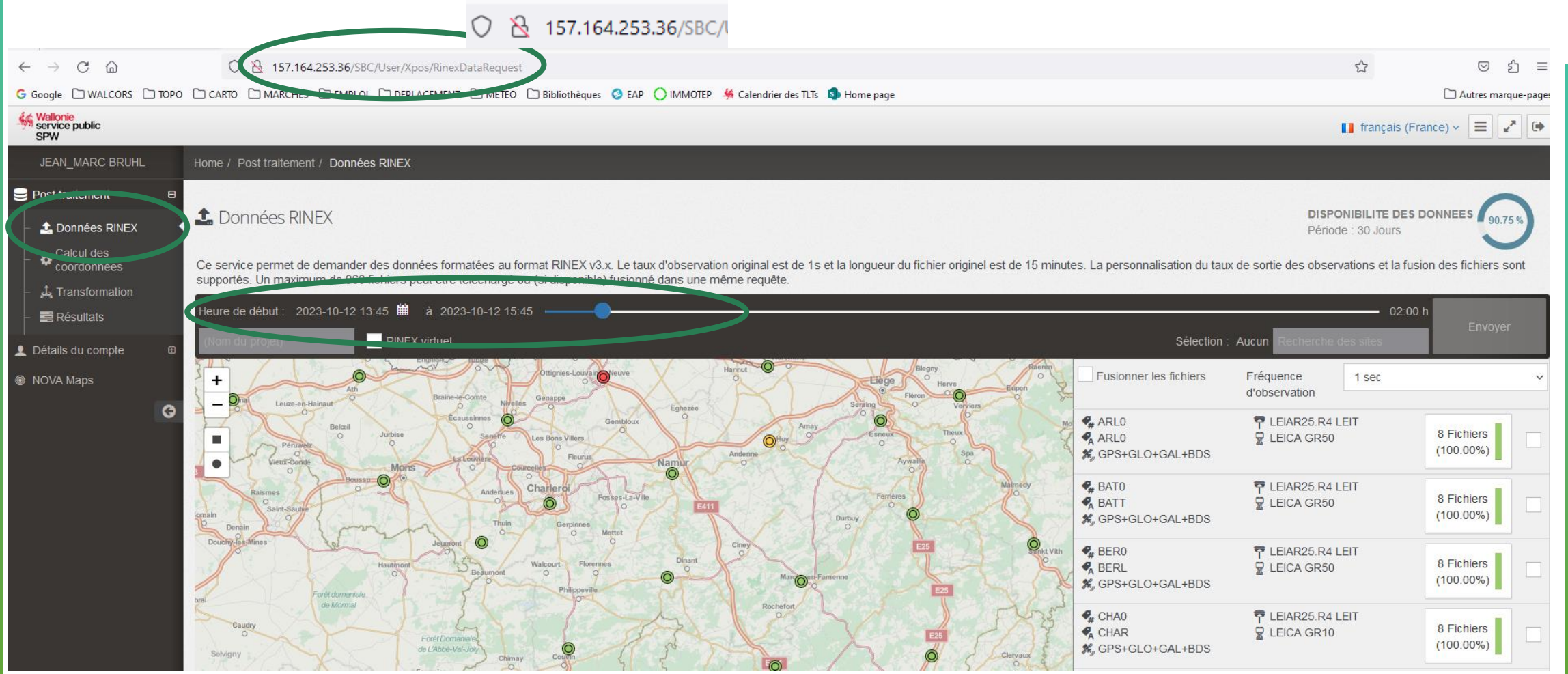

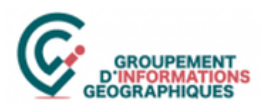

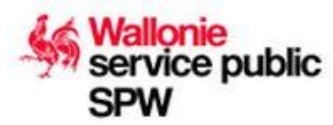

 $\odot$  $57$ 

#### **Postraitement en ligne**

 $\leftarrow$  $\rightarrow$  $C \nightharpoonup$ 0 8 157.164.253.36/SBC/User/Xpos/CoordinateComputationRequest

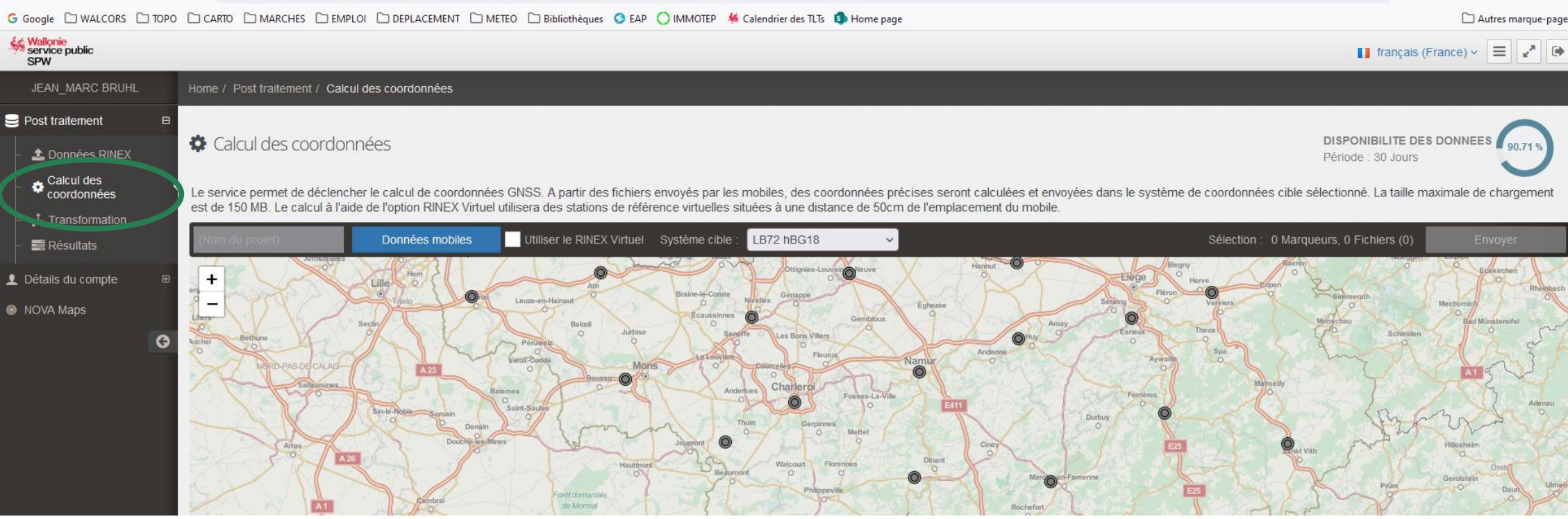

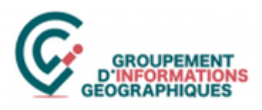

Wallor **WALCORS RÉS** 

Accès au

**Produits Stations** 

Situation

Monitorin

**Suppor** 

Helpdes

Liens ra

**FAQ** 

**Nos ac** 

Oui somn Nos proje

Evénen

Actualité

#### **Inscription en ligne**

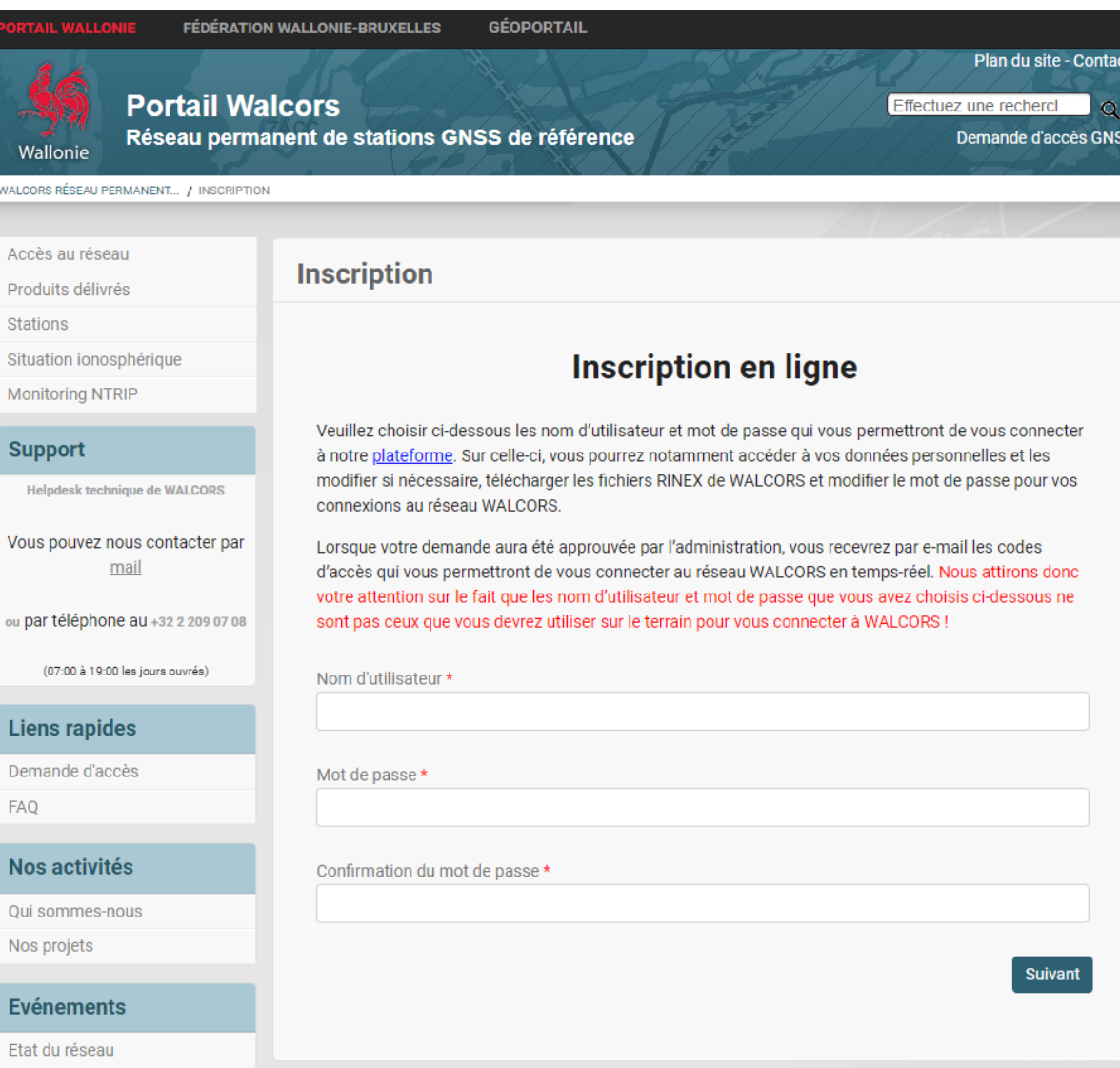

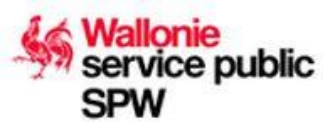

 $\bullet$ 

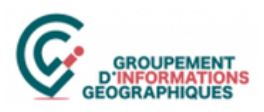

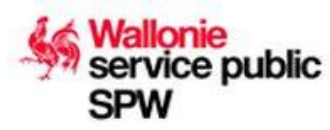

#### **Diffusion d'actualités relatives au réseau**

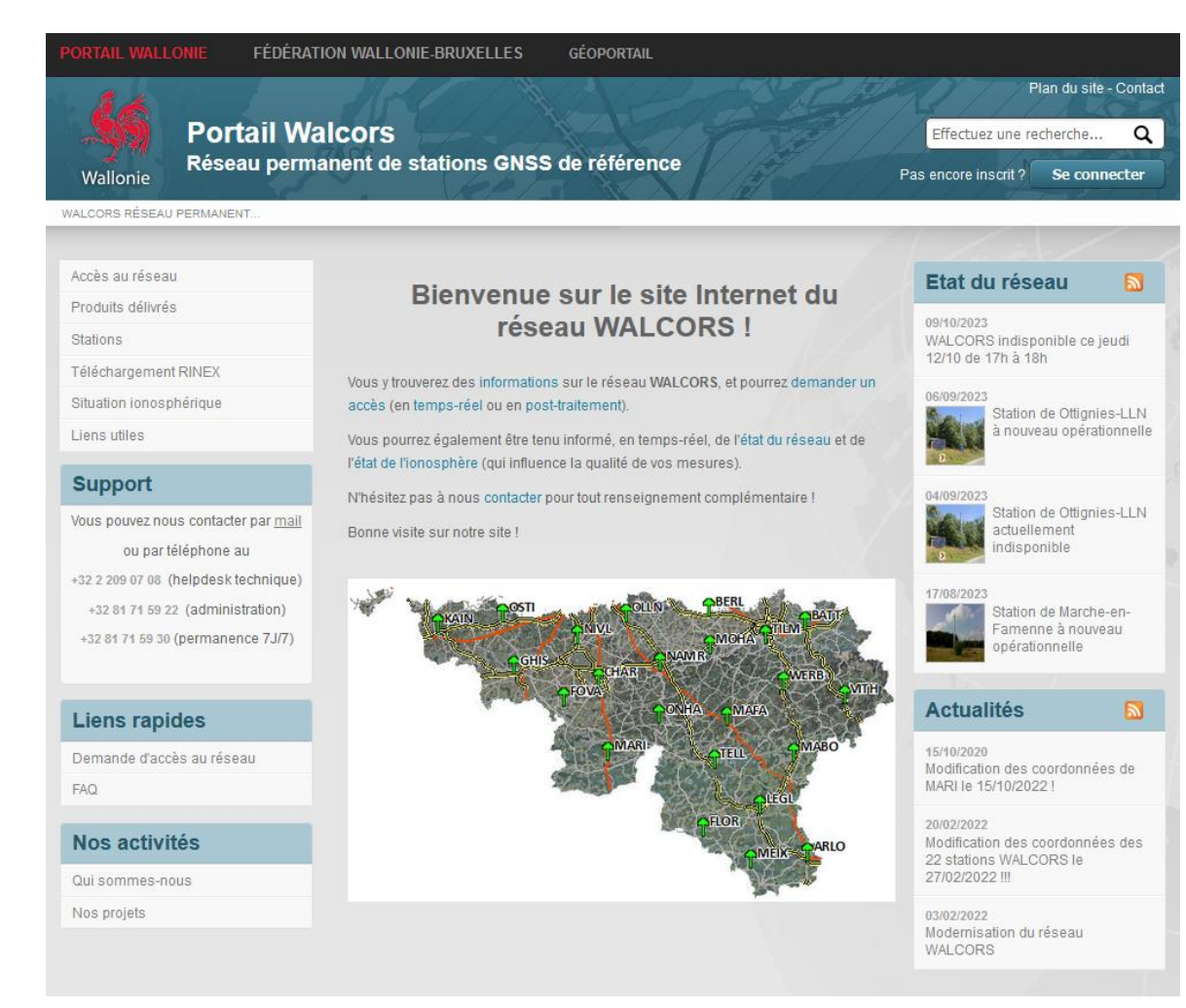

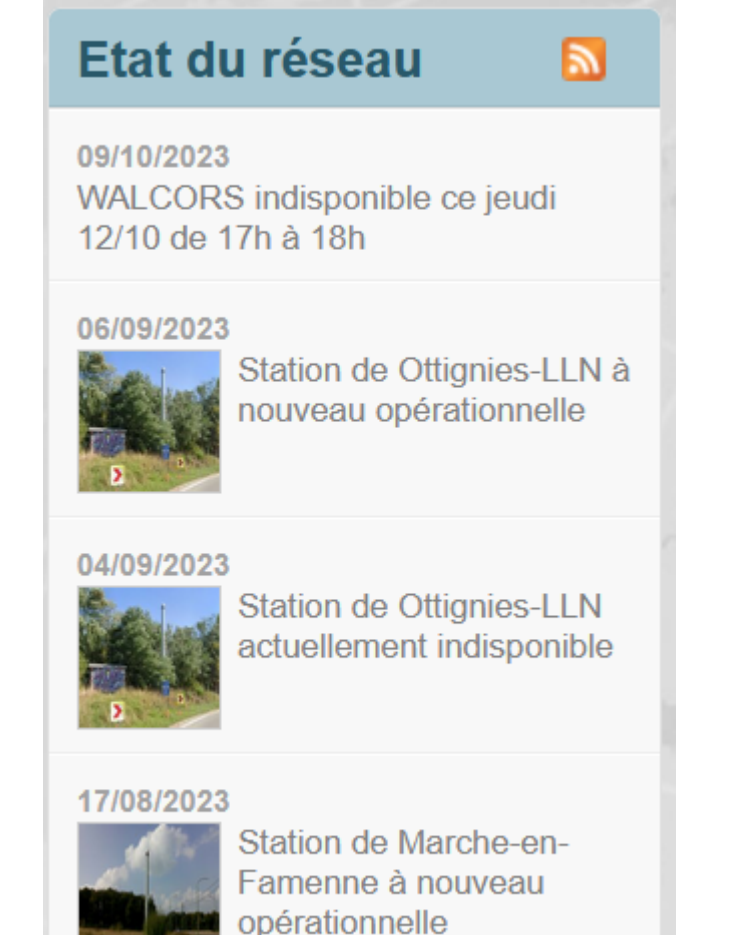

 $\overline{\sigma}$ 

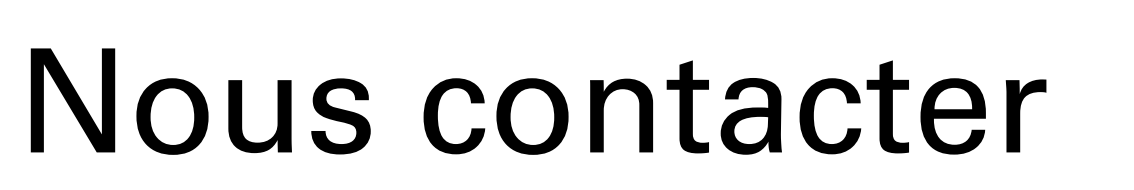

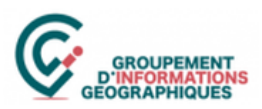

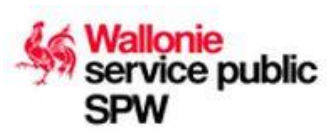

#### **Site Internet**

[http://gnss.wallonie.be](http://gnss.wallonie.be/)

### **Par mail**

**21**

• **[gnss@spw.wallonie.be](mailto:gnss@spw.wallonie.be)**

#### **Par téléphone**

- **Helpdesk technique : 02/209.07.08**
- **Administration : 081/71.59.22**
- **Permanence 7j/7 : 081/71.59.30**